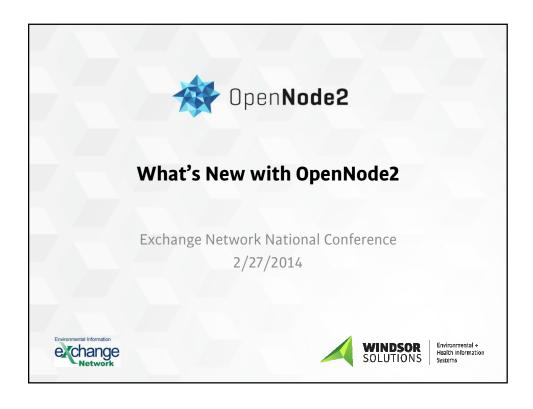

# **Agenda**

- Overview
- · What's New
  - Moving to SourceForge
  - New and Improved Plugins
  - REST Support
- New/Planned Features
- Questions

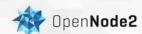

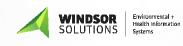

### **Current Deployments**

Over 40 states, tribes, territories and non-profits use OpenNode2

- Alaska DEC
- Arizona DEQ
- California EPA
- Colorado DPHE
- Connecticut DEP
- -t tt ---
- Florida DEP
- Georgia DNR
- Guam EPA
- Hawaii DOH
- Idaho DWR
- Indiana DEM
- Kansas DHE

- Michigan DEQ
- Minnesota PCA
- Montana DEQ
- Nebraska DEQ
- Nevada DEP
- New Hampshire DES
- New Mexico ED
- North Carolina DENR
- North Dakota DOH
- Northern Mariana Islands
- New York DEC

- NWIFC
- Ohio EPA
- Oregon DEQ
- Penobscot Indian Nation
- Seldovia Tribe
- Stillaguamish Tribe
- USET
- USGS Denver
- Vermont DEC
- Washington Ecology
  - Wyoming DEQ

...

# **Plugins**

- Altova MapForce Bridge v1.0
- AQS v2.2a Air Quality System (DrDas and Agilaire AirVision)
- BEACHES v2.2 Beach Notification
- EIS v1.2 Emissions Inventory System
- EMTS v1.0 EPA Moderated Transaction System
- FacID v3.0 Facility Identification
  Facility Registry System
- HERE v2.0 Homeland Emergency Response Exchange

- ICIS –NPDES v4.0
- OWIR-ATT v2.0 ATTAINS
- P2R Pollution Prevention
- PNWWQX Pacific NW Water Quality Exchange
- RCRA v5.2 RCRAInfo
- TRI v5.0- Toxic Release Inventory
- SDWIS v2.0 Safe Drinking Water Information System
- UIC v2.0 Underground Injection Control (pending)
- WQX v2.0 Water Quality Exchange

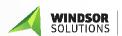

Environmental + Health Information Systems

# **Free Support!**

- Limited support is available to assist OpenNode2 implementers with questions or challenges.
- Support is limited to 4 hours and must be approved by ECOS.
- Email Windsor Solutions at <u>opennode2@windsorsolutions.com</u> or contact Greg McNelly at ECOS.

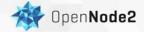

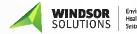

Environmental + Health Information Systems

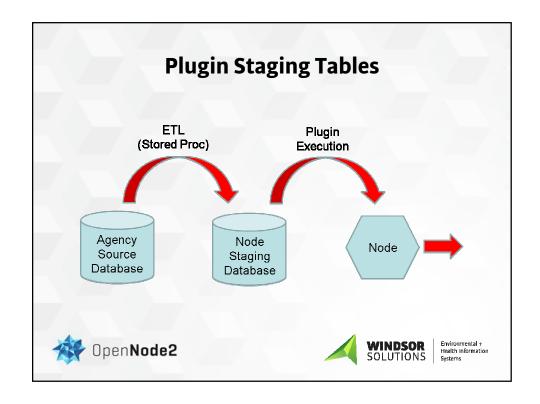

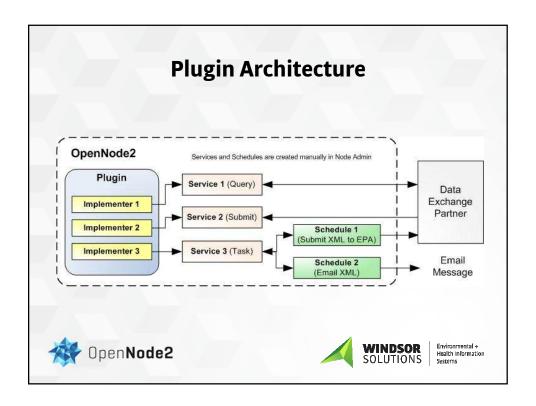

# **OpenNode2 Source Code Hosting**

- Moved from Google Code to SourceForge
- http://sourceforge.net/projects/opennode2/
- Plugins are now bundled together in a single download
  - It was getting out of hand
  - NET: Bundled with OpenNode2 installation files
  - Java: Plugin Bundle is a separate download from OpenNode2 installation files
- Installation Guides are still separate

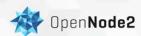

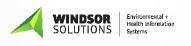

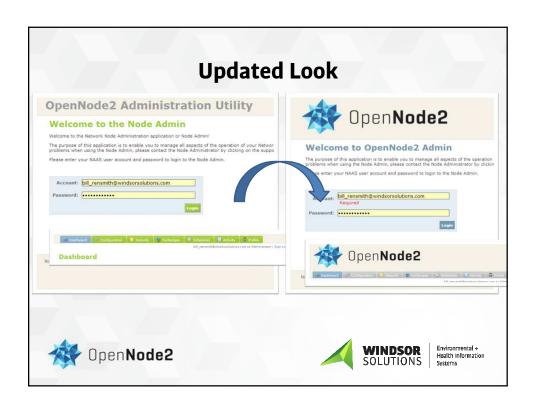

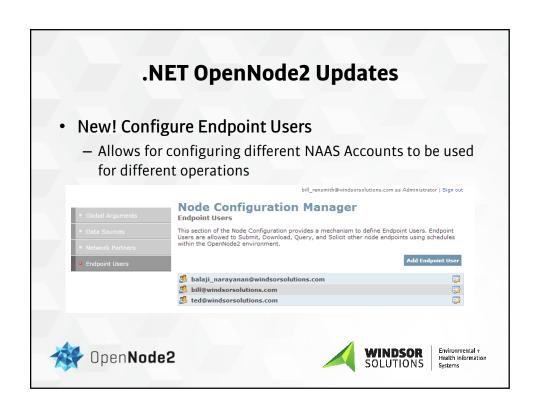

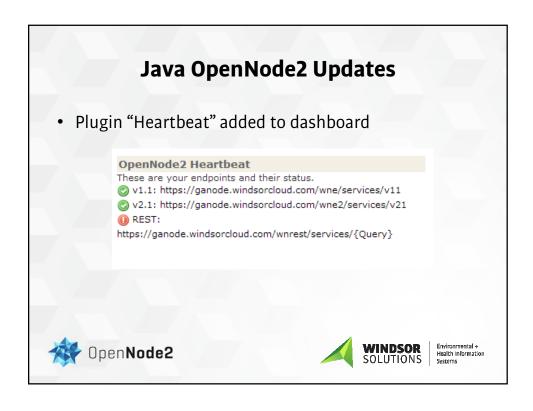

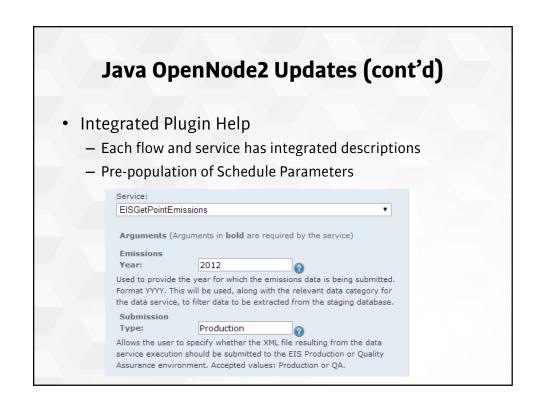

# **Contributions from the Community**

- Florida DEP created a custom AQS plugin for Java OpenNode2, now available for other states
- Iowa DEP created a query service for .NET AQS Exchange, being incorporated into plugin

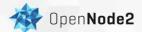

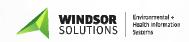

# **ICIS-NPDES Implementation Projects**

#### **Full Implementations**

- California SWRCB
- lowa DNR
- Georgia EPD
- Hawaii DOH
- Nevada EPD
- Vermont DEC
- Washington Ecology
- Wyoming DEQ

# ICIS Implementation Support

- · Arizona DEQ
- Indiana DEM
- North Dakota DEQ
- North Carolina DNR
- Virginia DEQ
- West Virginia DEQ

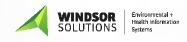

#### The ICIS-NPDES Data Flow

- The ICIS-NPDES Full Batch flow is complex
  - 46 data families
  - 1195 data points
  - 963 business rules
- The proposed EPA e-Reporting Rule will make >400 data points mandatory to transmit to EPA
  - EPA will need to enhance the existing schema to support additional data points

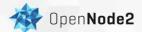

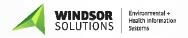

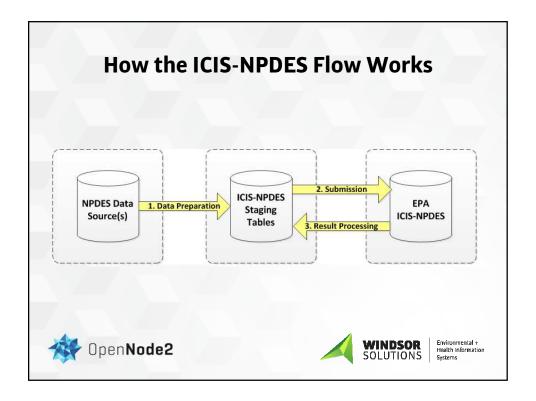

# **ICIS-NPDES - Upcoming Change!**

- New Mandatory Compliance Monitoring Identifier
  - New field to schema
  - Old Business Key:
    - Permit Identifier
    - · Compliance Monitoring Identifier
    - Compliance Monitoring Date
  - New Business Key:
    - · Compliance Monitoring Identifier
- Updated Plugin to be Released in Early April

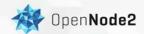

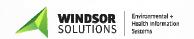

# 

# Institutional Controls (IC) Data Flow

- Ohio EPA received a grant to implement the IC flow but...it didn't exist!
- Windsor led an IPT to finish defining the XML Schema and Services (FCD)
- FCD/Schema Published to EN.NET April 2013
  http://www.exchangenetwork.net/data-exchange/ic/
- Java plugin developed and implemented October 2013
- Pilot Project of the Java OpenNode2 REST Endpoint

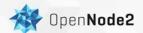

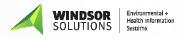

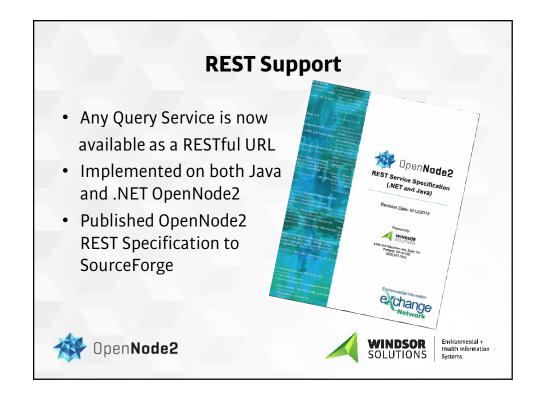

# **REST Support (Cont'd)**

#### **URL Format:**

- NodeURL/RestEndpoint/Query?Dataflow = dataflow &Request = request[&Username = username &Password = password][&token = token][&ZipResults = TrueOrFalse][&Params = params]
- DEMO FacID Query

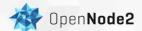

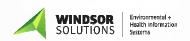

# **In Development**

- Next Java OpenNode2 release (v2.10) will have the following improvements
  - classloader re-use, prevent memory leaks
  - JDBC connection pool upgrade to take advantage of multithreaded processors
  - Bug fixes

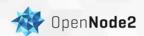

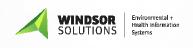

# On the Drawing Board

- Public REST queries
  - No authentication required!
  - Requested by Ohio EPA and Virginia DEQ
- Self-description of RESTful services
  - Node will publish a web page listing the RESTful URLs, parameters, and example syntax

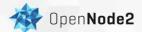

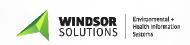

# **ICIS-Air Exchange**

- Windsor is contracted with Nebraska DEQ to develop the flow
- Multiple states interested in Java version, negotiations ongoing
- Will be modeled after the highly successful ICIS-NPDES flow
- EPA/ECOS will likely be providing funding to support OpenNode2 ICIS-Air implementations
- Very tight timeline October 2014 in production!

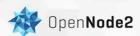

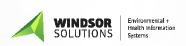

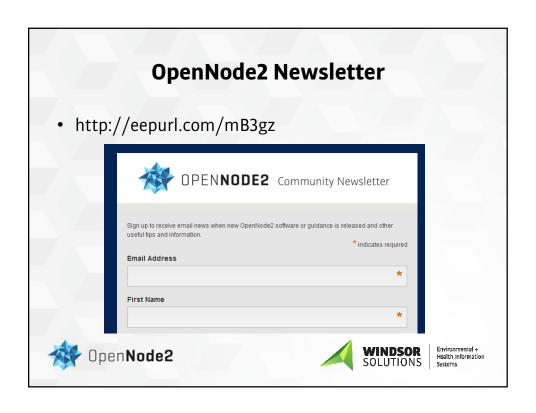

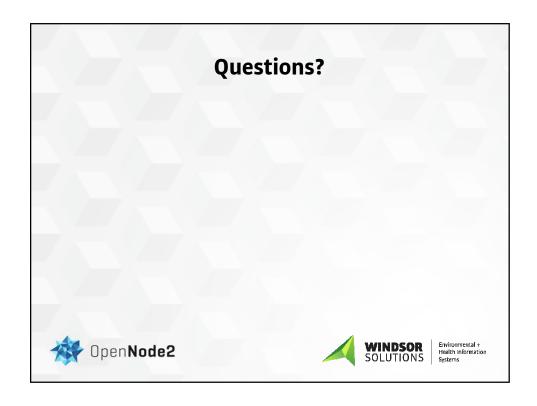